photo: Intel CPU Wafers

# **COMP201**

## **Computer Systems & Programming**

Lecture #15 – Arithmetic and Logic Operations

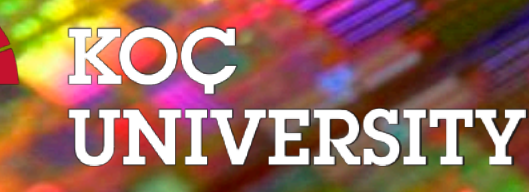

Aykut Erdem // Koç University // Fall 2023

Image: Professor Farnsworth (Futurama)

#### Good news, everyone!

#### • No lab this week!

22

## COMP201 Topic 6: How does a computer interpret and execute C programs?

### Learning Assembly

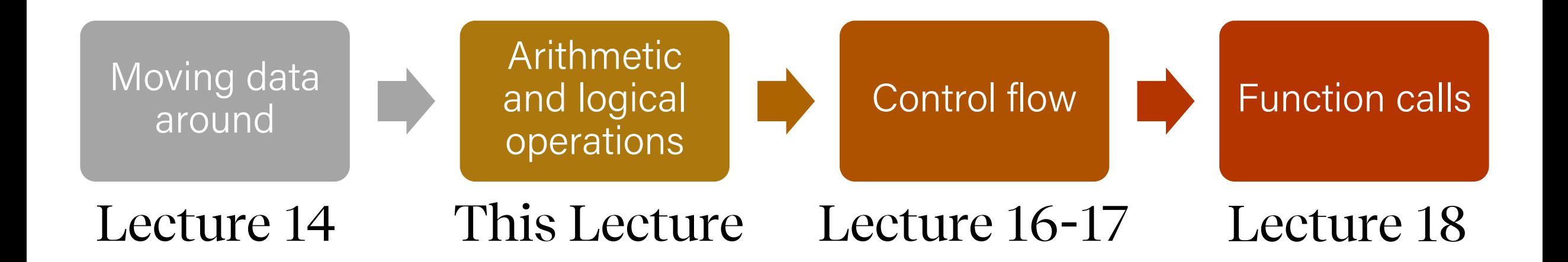

## Learning Goals

- Learn how to perform arithmetic and logical operations in assembly
- Begin to learn how to read assembly and understand the C code that generated it

## Plan for Today

- Recap: mov so far
- Data and Register Sizes
- The lea Instruction
- Logical and Arithmetic Operations
- Practice: Reverse Engineering

**Disclaimer:** Slides for this lecture were borrowed from

—Nick Troccoli's Stanford CS107 class

## Helpful Assembly Resources

#### • **Course textbook**

Reminder: see relevant readings for each lecture on the Schedule section: [https://aykuterdem.github.io/classes/comp201/index.html#div\\_schedule](https://aykuterdem.github.io/classes/comp201/index.html)

#### • **Other resources**

See the guides on the resources section of the course website: [https://aykuterdem.github.io/classes/comp201/index.html#div\\_resources](https://aykuterdem.github.io/classes/comp201/index.html)

- **Stanford CS107 Assembly Reference Sheet**
- **Stanford CS107 Guide to x86-64**
- **CMU 15-213 x86-64 Machine-Level Programming**

## Lecture Plan

- Recap: mov so far
- Data and Register Sizes
- The lea Instruction
- Logical and Arithmetic Operations
- Practice: Reverse Engineering

#### mov

The **mov** instruction copies bytes from one place to another; it is similar to the assignment operator  $(=)$  in C.

**mov src,dst**

The **src** and **dst** can each be one of:

- Immediate (constant value, like a number) (*only src)*
- Register
- Memory Location (*at most one of src, dst)*

### Memory Location Syntax

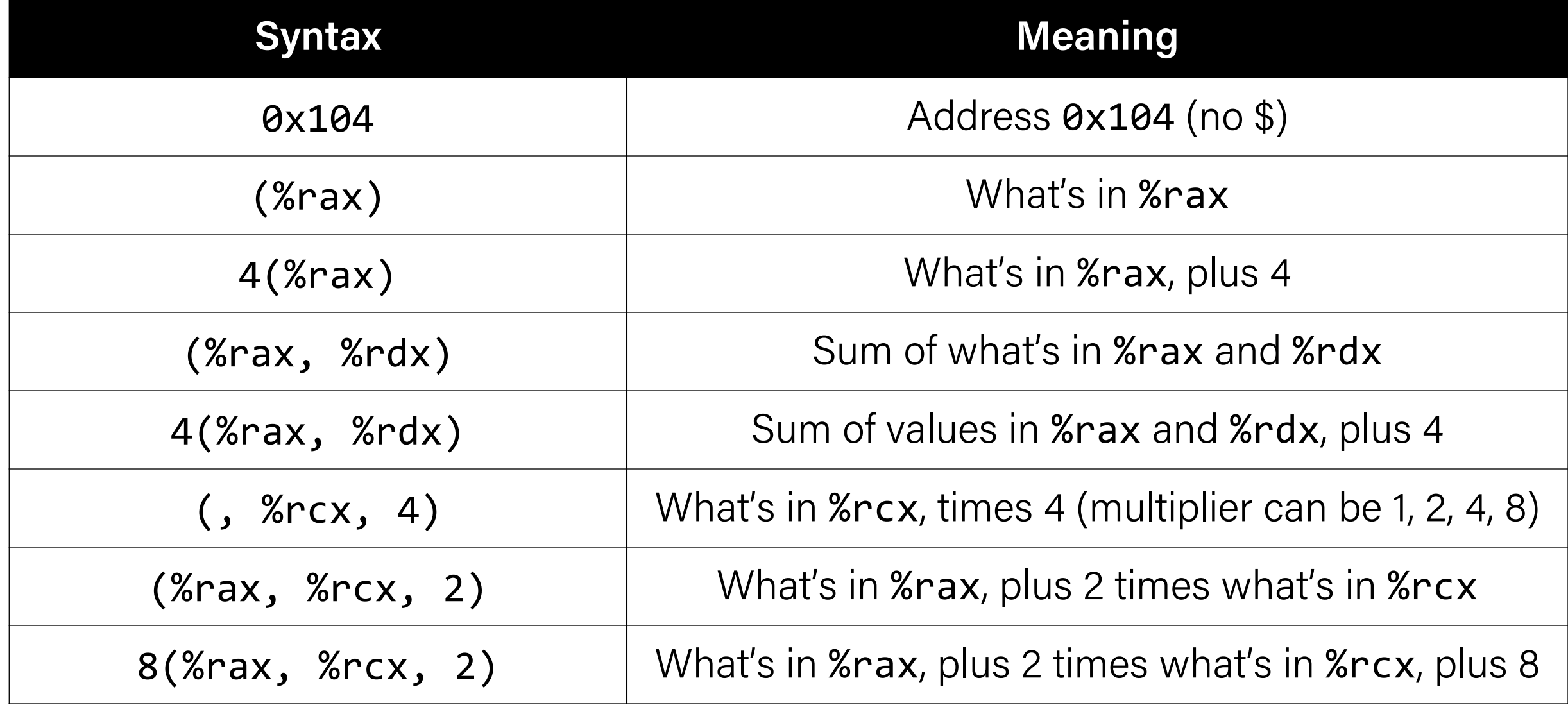

## Operand Forms

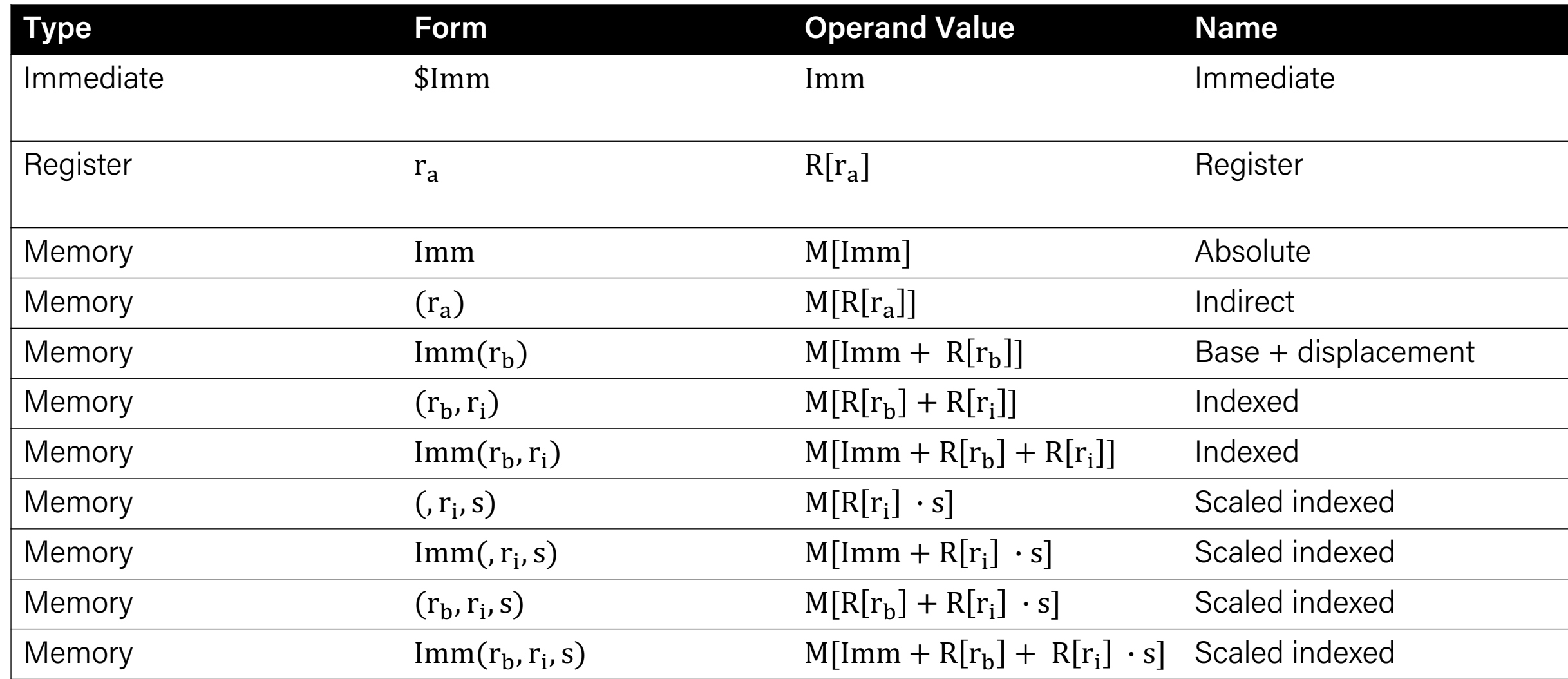

**Figure 3.3 from the book: "Operand forms.** Operands can denote immediate (constant) values, register values, or values from memory. The scaling factor s must be either. 1, 2, 4, or 8."

## Recap: Our First Assembly

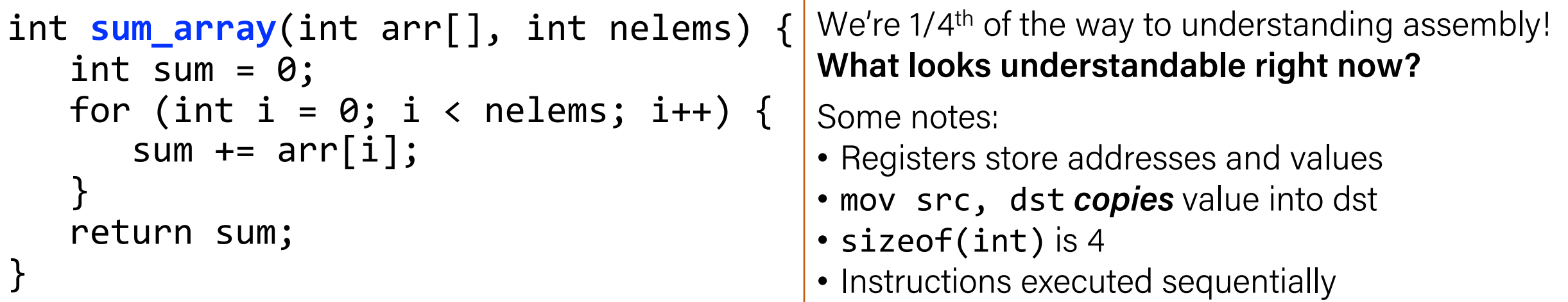

#### **00000000004005b6 <sum\_array>:**

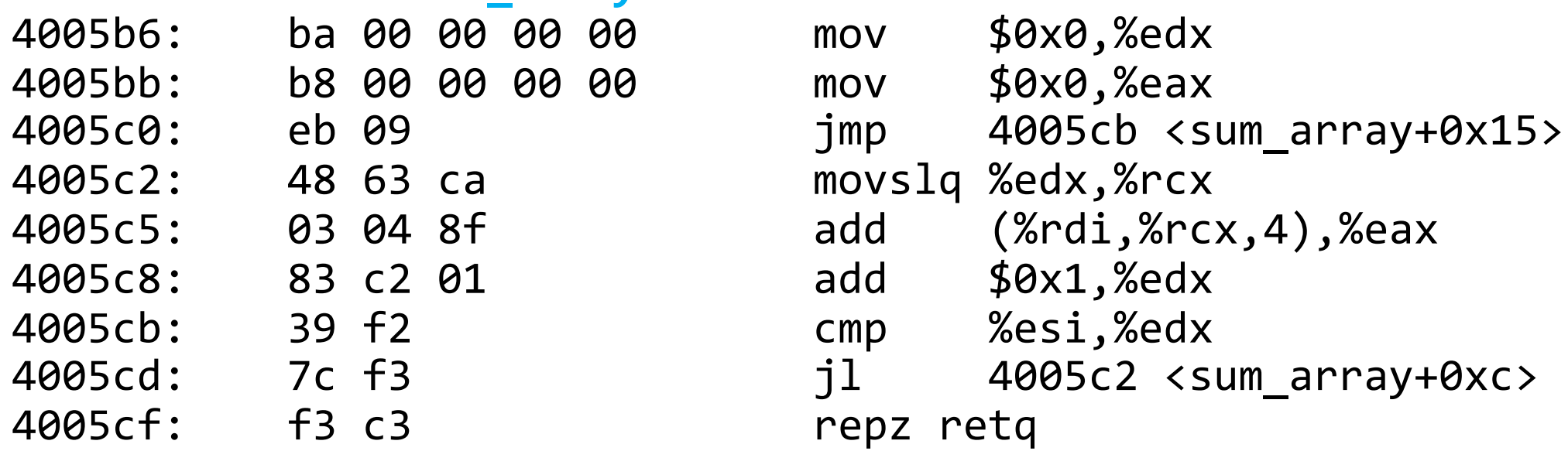

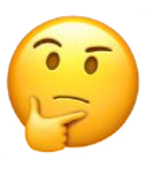

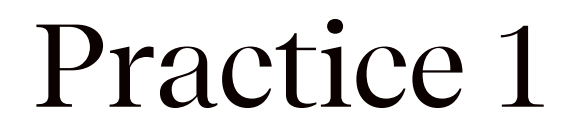

long arr[5]; ...  $long num = ?$ ??;

// %rdi stores arr, %rcx stores 3, and %rax stores num mov (%rdi, %rcx, 8),%rax

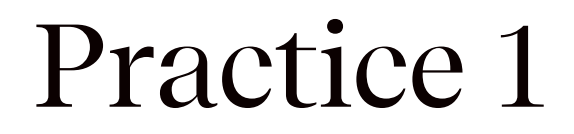

```
long arr[5];
...
long num = arr[3];
```
// %rdi stores arr, %rcx stores 3, and %rax stores num mov (%rdi, %rcx, 8),%rax

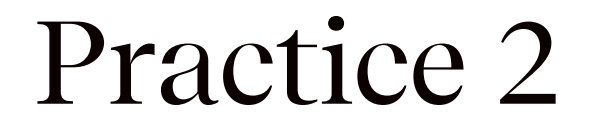

int  $x = ...$  $int *ptr = malloc(...);$  $???$  = x;

// %ecx stores x, %rax stores ptr mov %ecx,(%rax)

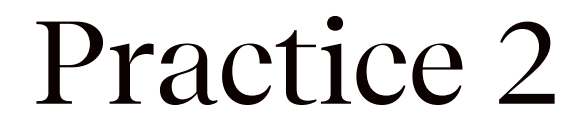

int  $x = ...$  $int *ptr = malloc(...);$ \*ptr =  $x$ ;

// %ecx stores x, %rax stores ptr mov %ecx,(%rax)

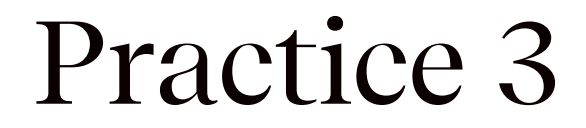

char str[5]; ...  $\frac{???}{?}$  = 'c';

// %rcx stores str, %rdx stores 2 mov \$0x63,(%rcx,%rdx,1)

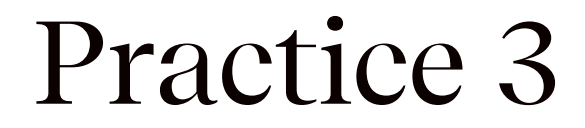

```
char str[5];
...
str[2] = 'c';
```
// %rcx stores str, %rdx stores 2 mov \$0x63,(%rcx,%rdx,1)

## Lecture Plan

- Recap: mov so far
- Data and Register Sizes
- The lea Instruction
- Logical and Arithmetic Operations
- Practice: Reverse Engineering

### Data Sizes

Data sizes in assembly have slightly different terminology to get used to:

- A **byte** is 1 byte.
- A **word** is 2 bytes.
- A **double word** is 4 bytes.
- A **quad word** is 8 bytes.

Assembly instructions can have suffixes to refer to these sizes:

- b means **byte**
- w means **word**
- l means **double word**
- q means **quad word**

### Data Sizes

Data sizes in assembly have slightly different terminology to get used to:

- A **byte** is 1 byte.
- A **word** is 2 bytes.
- A **double word** is 4 bytes.
- A **quad word** is 8 bytes.

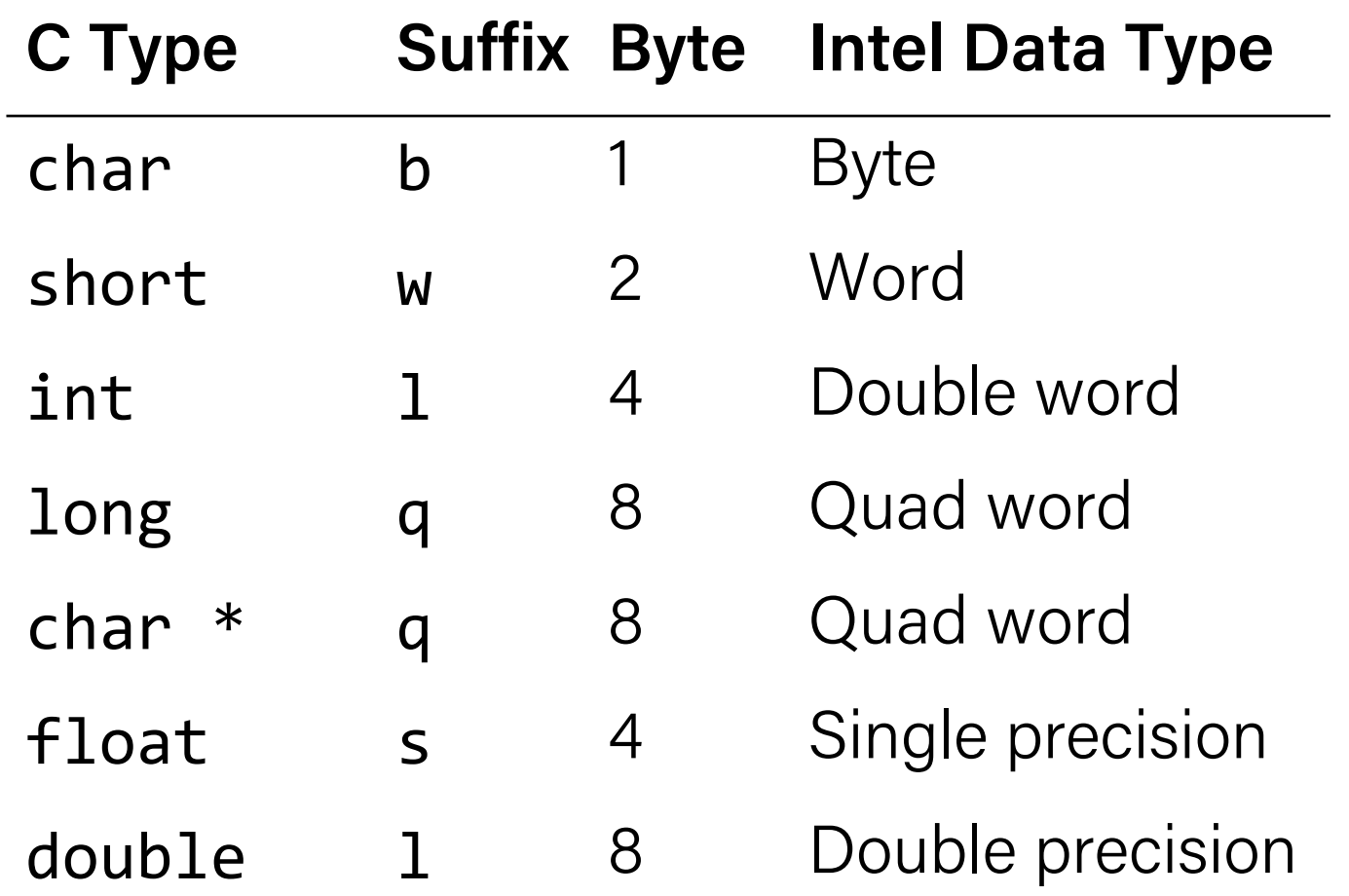

## Register Sizes

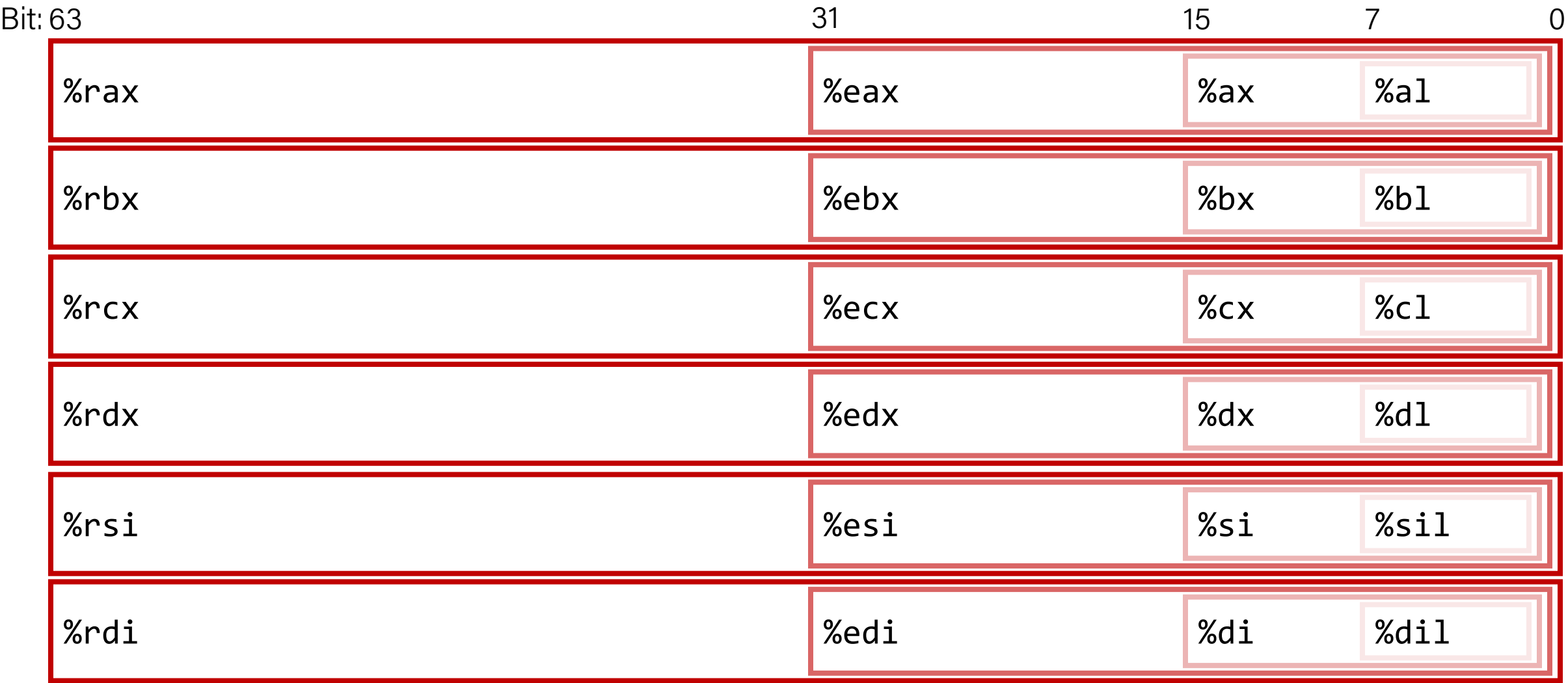

## Register Sizes

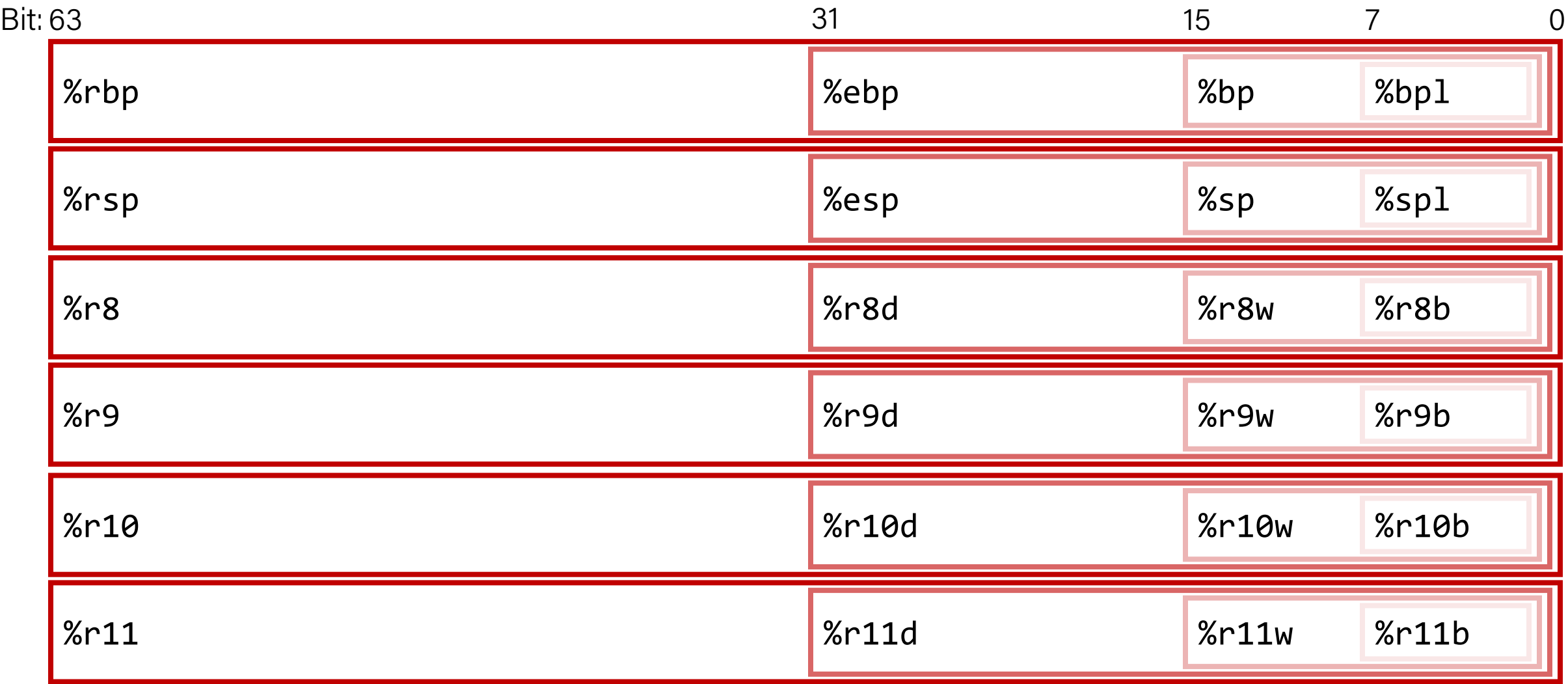

### Register Sizes

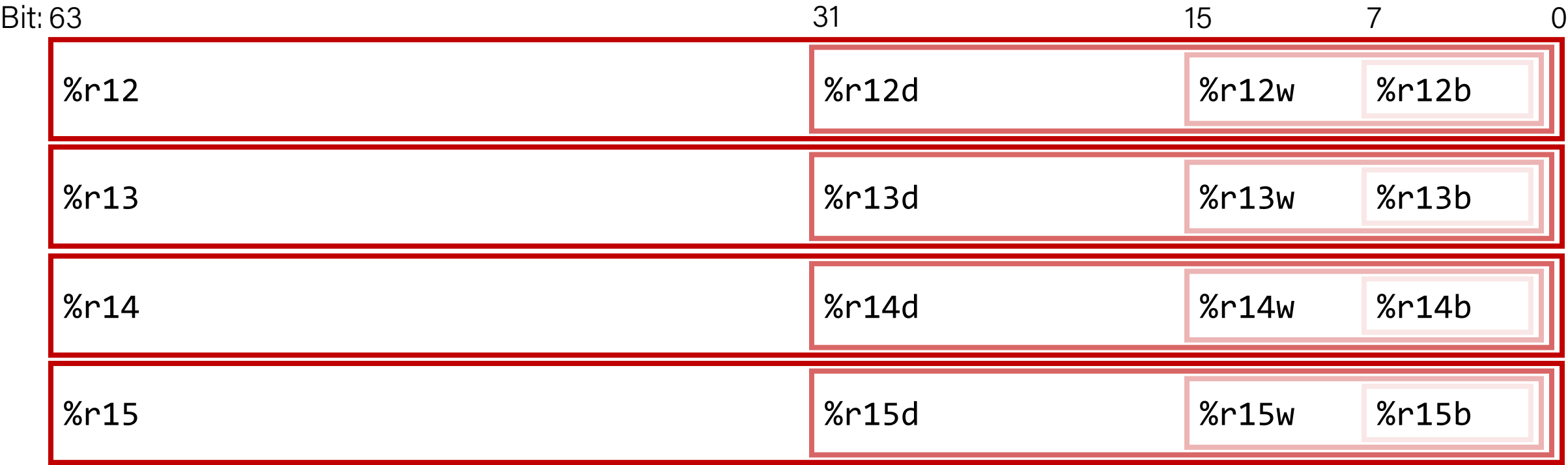

## Register Responsibilities

Some registers take on special responsibilities during program execution.

- **%rax** stores the return value
- **%rdi** stores the first parameter to a function
- **%rsi** stores the second parameter to a function
- **%rdx** stores the third parameter to a function
- **%rip** stores the address of the next instruction to execute
- **%rsp** stores the address of the current top of the stack

See **Stanford CS107 x86-64 Reference Sheet** on Resources page of the course website! [https://aykuterdem.github.io/classes/comp201/index.html#div\\_resources](https://aykuterdem.github.io/classes/comp201/index.html)

## mov Variants

- **mov** can take an optional suffix (b,w, 1,q) that specifies the size of data to move: movb, movw, movl, movq
- **mov** only updates the specific register bytes or memory locations indicated.
	- **Exception: mov1** writing to a register will also set high order 4 bytes to 0.

### Practice #1: mov And Data Sizes

For each of the following mov instructions, determine the appropriate suffix based on the operands (e.g. movb, movw, mov1 or movq).

- 1. mov\_\_ %eax, (%rsp)
- 2. mov (%rax), %dx
- 3. mov\_\_ \$0xff, %bl
- 4. mov\_\_ (%rsp,%rdx,4),%dl
- 5. mov (%rdx), %rax

6. mov\_\_ %dx, (%rax)

movl %eax, (%rsp) movw (%rax), %dx movb \$0xff, %bl movb (%rsp,%rdx,4),%dl movq (%rdx), %rax movw %dx, (%rax)

#### mov

- The **movabsq** instruction is used to write a 64-bit Immediate (constant) value.
- The regular **movq** instruction can only take 32-bit immediates.
- 64-bit immediate as source, only register as destination.

#### movabsq \$0x0011223344556677, %rax

### Practice #2: mov And Data Sizes

For each of the following mov instructions, determine how data movement instructions modify the upper bytes of a destination register.

- 1. movabs \$0x0011223344556677, %rax %rax = 0011223344556677
- 2. movb \$-1, %al
- 3. movw \$-1, %ax
- 4. movl \$-1, %eax
- 5. movq \$-1, %rax
- $%$ rax = 00112233445566FF
- $%$ rax = 001122334455FFFF
- $%$ rax = 00000000FFFFFFFFF
- %rax = FFFFFFFFFFFFFFFF

### movz and movs

- There are two mov instructions that can be used to copy a smaller source to a larger destination: **movz** and **movs**.
- **movz** fills the remaining bytes with zeros
- **movs** fills the remaining bytes by sign-extending the most significant bit in the source.
- The source must be from memory or a register, and the destination is a register.

#### movz and movs

#### MOVZ  $S, R \leftarrow \text{ZeroExtend}(S)$

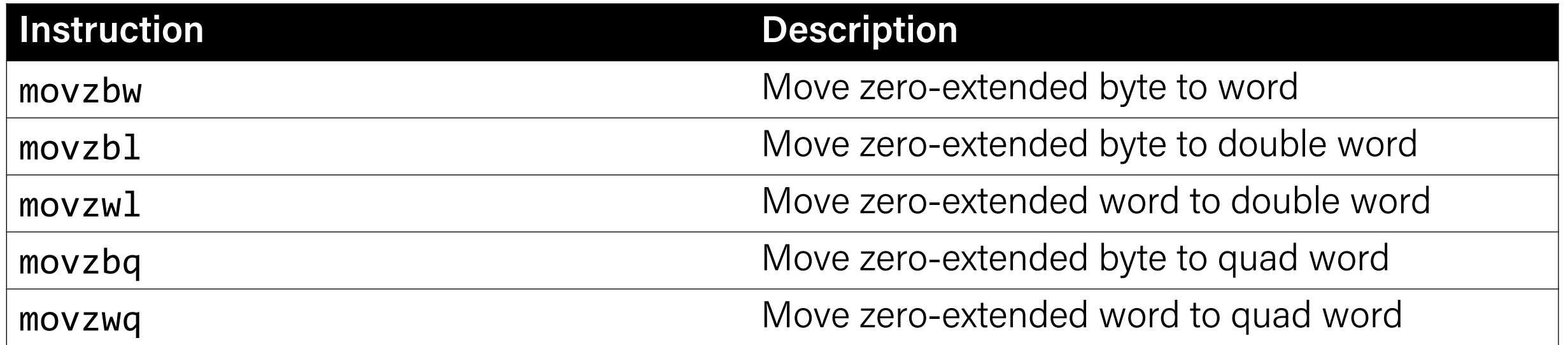

#### movz and movs

#### MOVS  $S, R \leftarrow$  SignExtend(S)

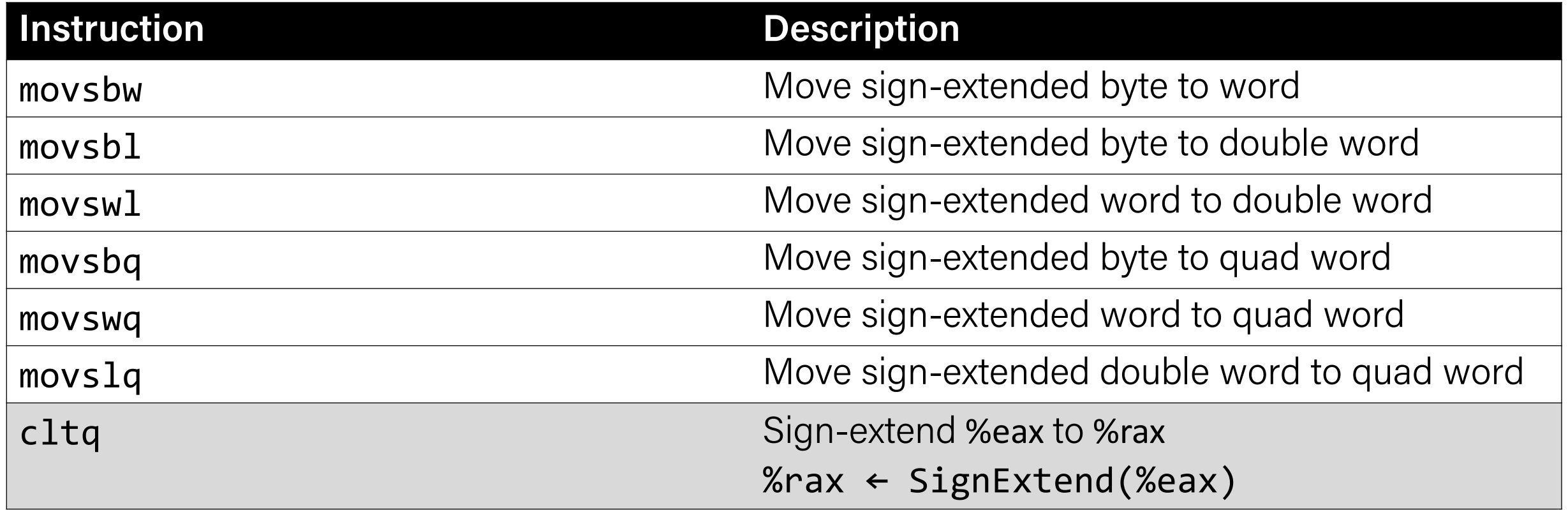

## Lecture Plan

- Recap: mov so far
- Data and Register Sizes
- The lea Instruction
- Logical and Arithmetic Operations
- Practice: Reverse Engineering

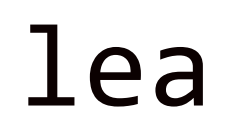

The lea instruction copies an "effective address" from one place to another.

#### **lea src,dst**

Unlike **mov**, which copies data at the address src to the destination, **lea** copies the value of src *itself* to the destination.

> The syntax for the destinations is the same as **mov**. The difference is how it handles the src.

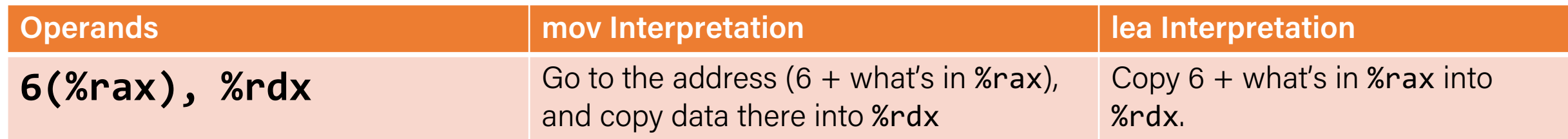

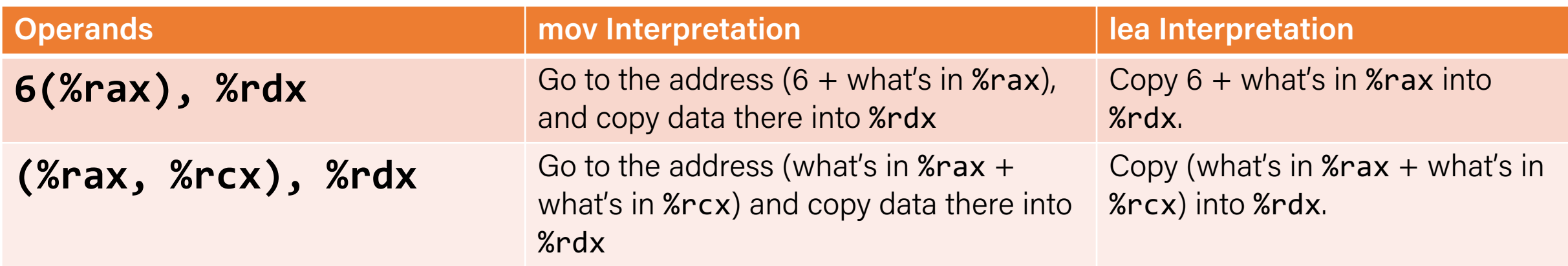

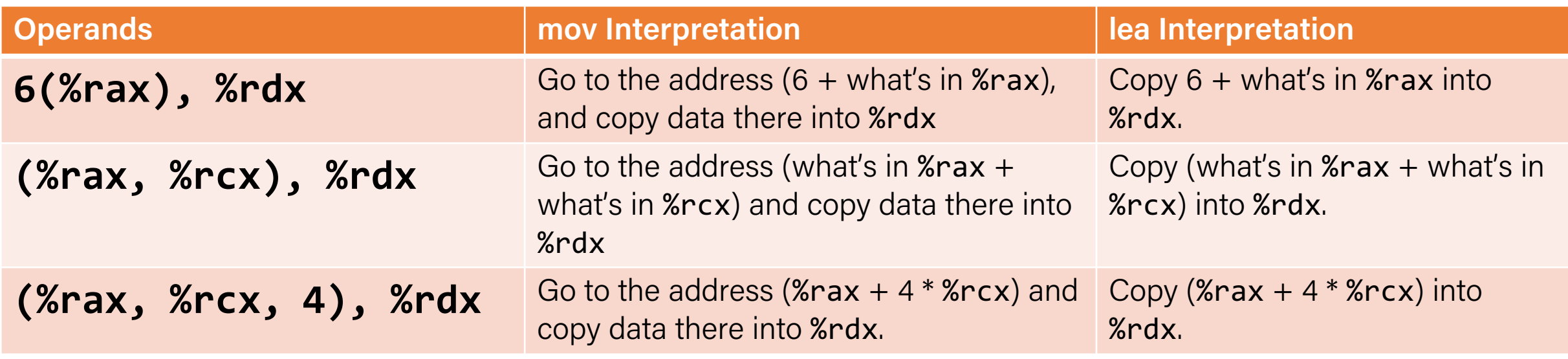

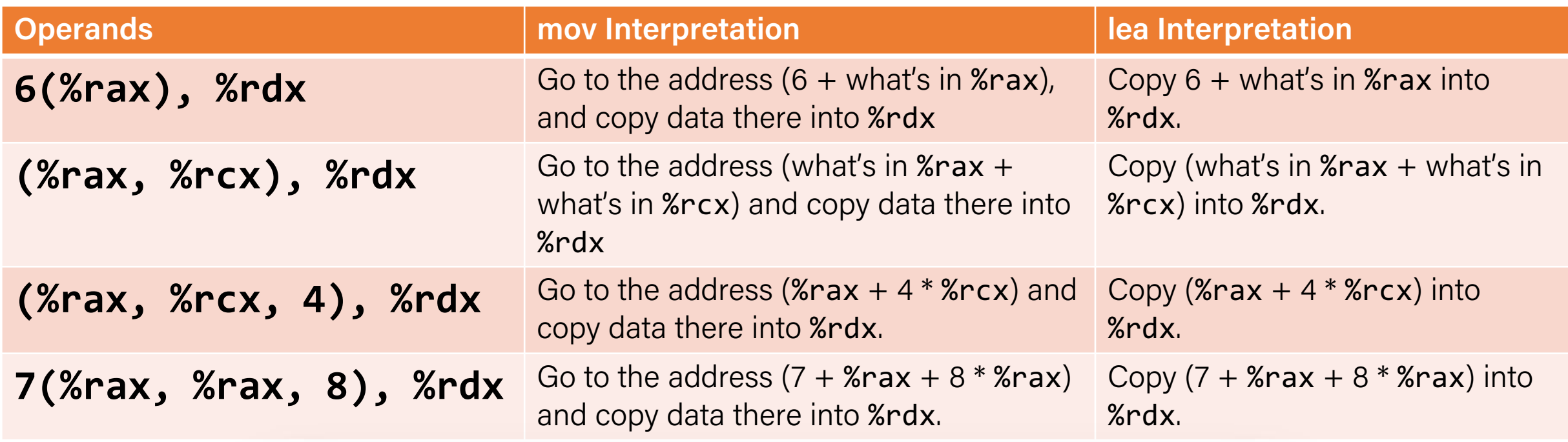

Unlike **mov**, which copies data at the address src to the destination, **lea** copies the value of src itself to the destination.

## Lecture Plan

- Recap: mov so far
- Data and Register Sizes
- The lea Instruction
- Logical and Arithmetic Operations
- Practice: Reverse Engineering

## Unary Instructions

The following instructions operate on a single operand (register or memory):

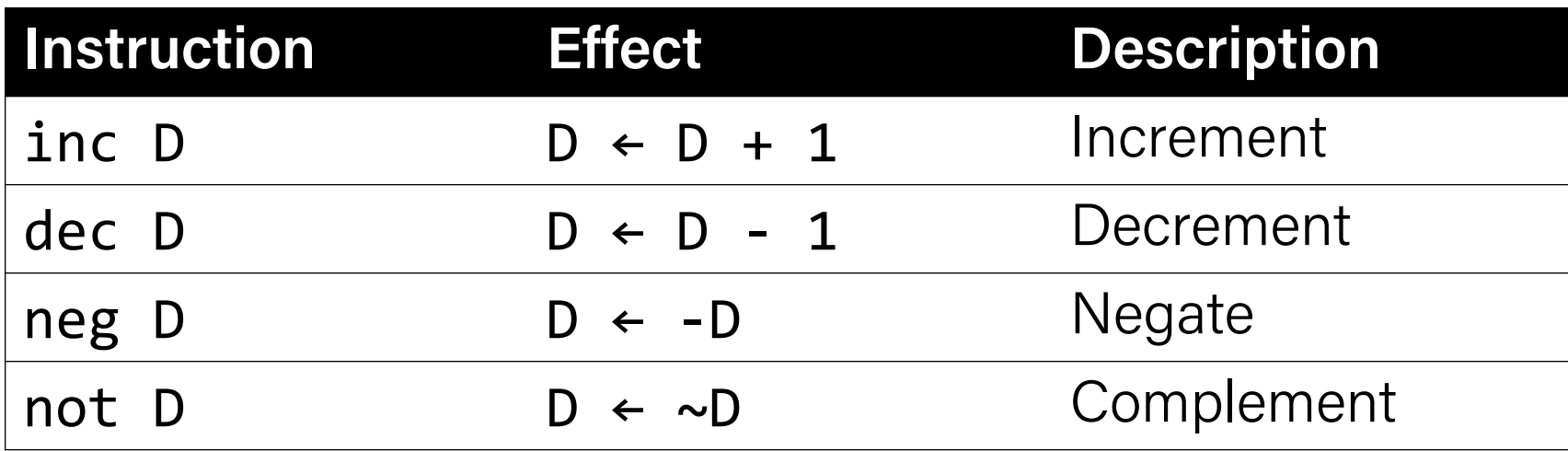

**Examples:** incq 16(%rax) dec %rdx not %rcx

## Binary Instructions

The following instructions operate on two operands (both can be register or memory, source can also be immediate). Both cannot be memory locations. Read it as, e.g. "Subtract S from D":

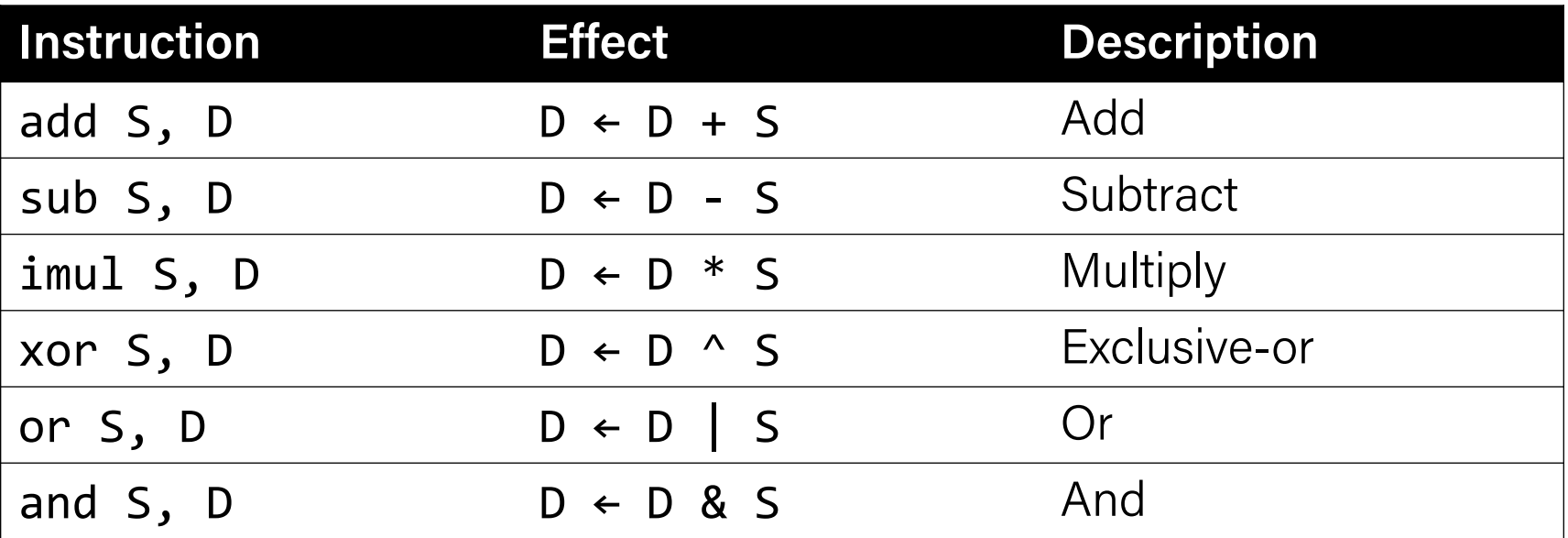

**Examples:** addq %rcx,(%rax) xorq \$16,(%rax, %rdx, 8) subq %rdx,8(%rax)

## Large Multiplication

- Multiplying 64-bit numbers can produce a 128-bit result. How does x86-64 support this with only 64-bit registers?
- If you specify two operands to **imul**, it multiplies them together and truncates until it fits in a 64-bit register.

imul S, D  $D \leftarrow D * S$ 

• If you specify one operand, it multiplies that by **%rax**, and splits the product across **2** registers. It puts the high-order 64 bits in **%rdx** and the low-order 64 bits in **%rax**.

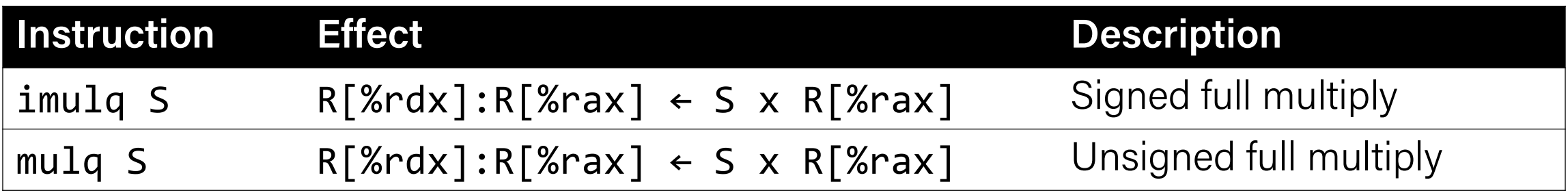

## Division and Remainder

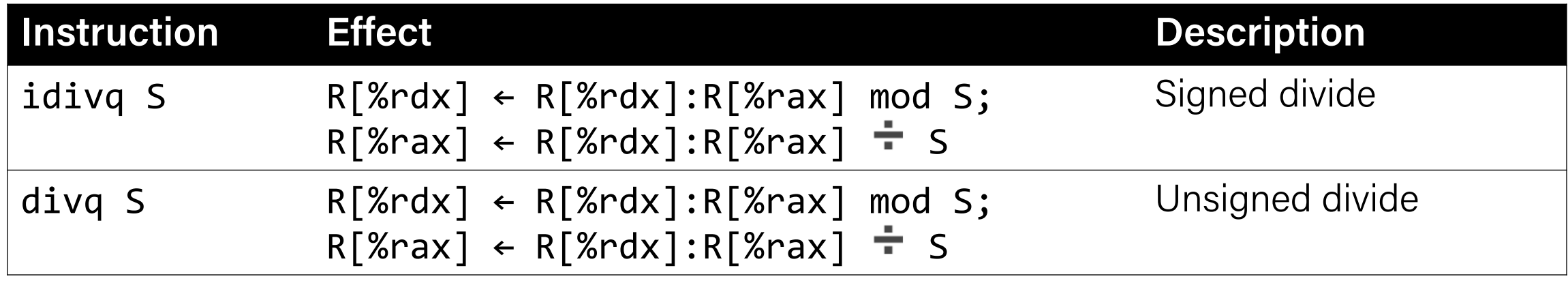

- Terminology: **dividend / divisor = quotient + remainder**
- **x86-64** supports dividing up to a 128-bit value by a 64-bit value.
- The high-order 64 bits of the dividend are in **%rdx**, and the low-order 64 bits are in **%rax**. The divisor is the operand to the instruction.
- The quotient is stored in **%rax**, and the remainder in **%rdx**.

## Division and Remainder

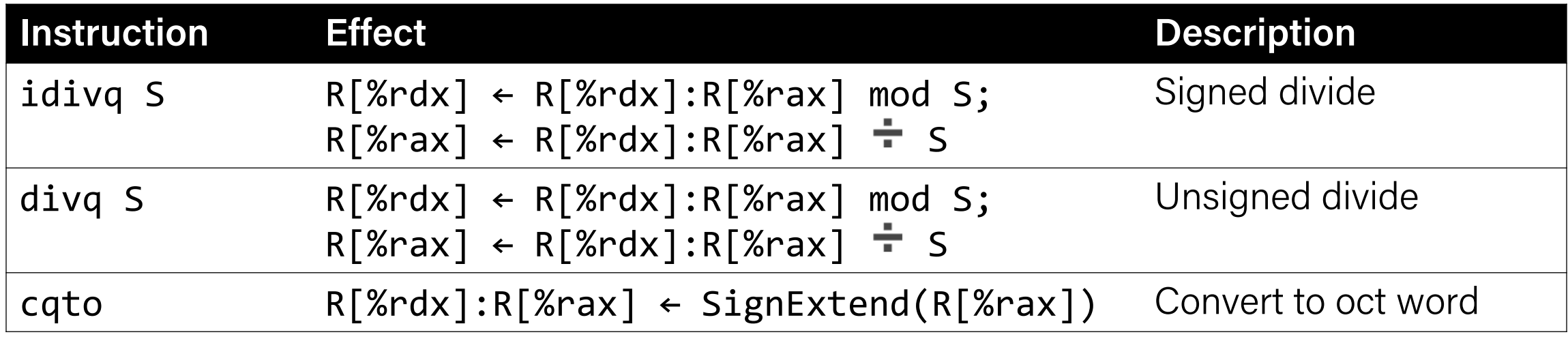

- Terminology: **dividend / divisor = quotient + remainder**
- The high-order 64 bits of the dividend are in **%rdx**, and the low-order 64 bits are in **%rax**. The divisor is the operand to the instruction.
- Most division uses only 64-bit dividends. The **cqto** instruction sign-extends the 64-bit value in **%rax** into **%rdx** to fill both registers with the dividend, as the division instruction expects.

## Shift Instructions

The following instructions have two operands: the shift amount **k** and the destination to shift, **D**. **k** can be either an immediate value, or the byte register **%cl** (and only that register!)

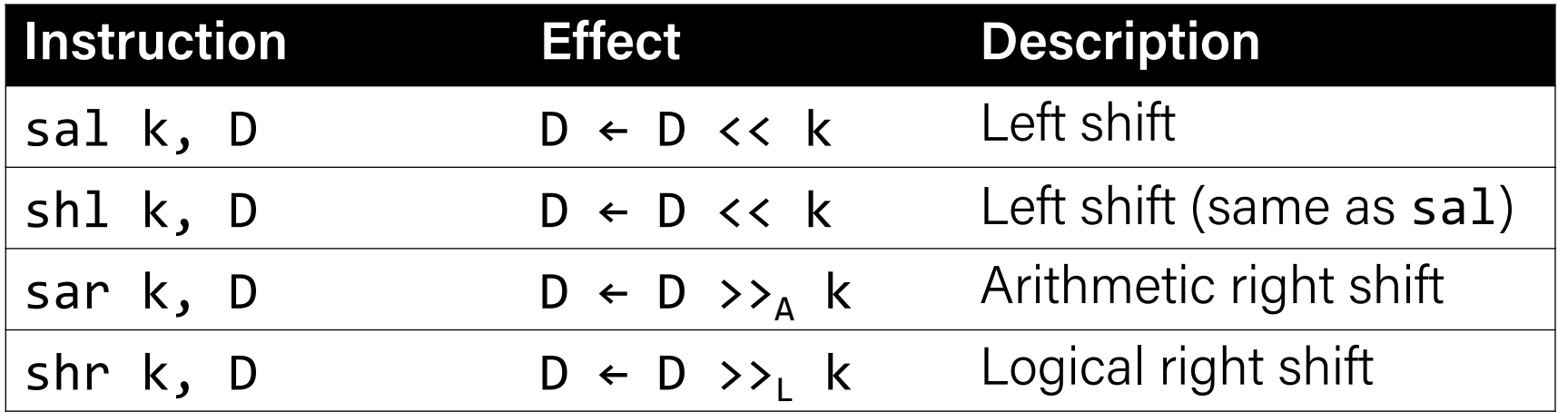

#### **Examples**: shll \$3,(%rax)

shrl %cl,(%rax,%rdx,8) sarl \$4,8(%rax)

## Shift Amount

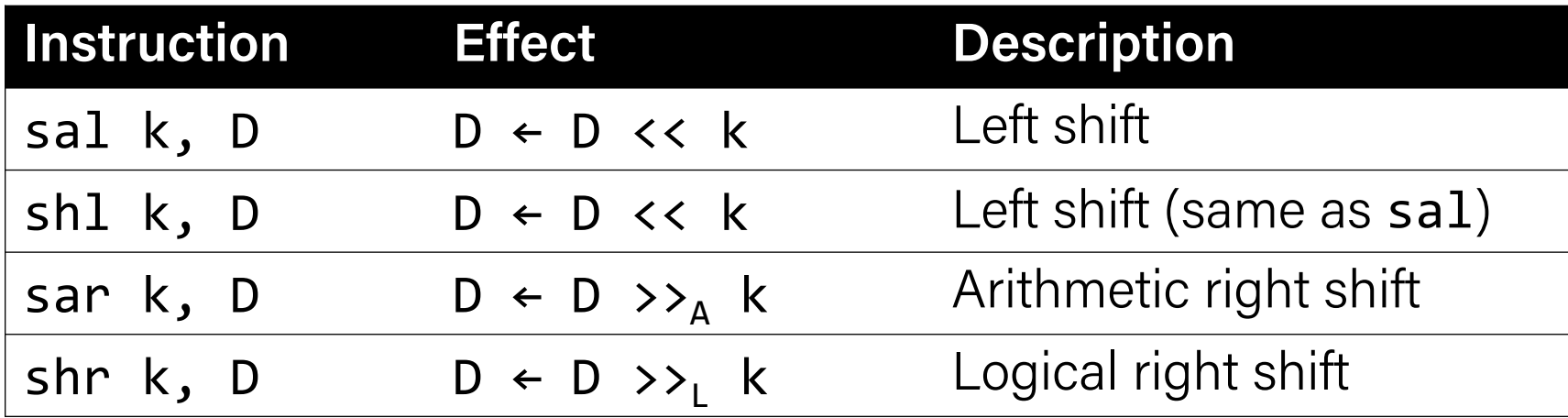

- When using **%c1**, the width of what you are shifting determines what portion of **%cl** is used.
- For **w** bits of data, it looks at the low-order **log2(w)** bits of **%cl** to know how much to shift.
	- If  $\&c1 = 0$ xff (0b11111111), then: **shlb** shifts by 7 because it considers only the loworder log2(8) = 3 bits, which represent 7. **shlw** shifts by 15 because it considers only the low-order  $log2(16) = 4$  bits, which represent 15.

## Lecture Plan

- Recap: mov so far
- Data and Register Sizes
- The lea Instruction
- Logical and Arithmetic Operations
- Practice: Reverse Engineering

## Assembly Exploration

- Let's pull these commands together and see how some C code might be translated to assembly.
- Compiler Explorer is a handy website that lets you quickly write C code and see its assembly translation. Let's check it out!
- <https://godbolt.org/z/NLYhVf>

## Code Reference: add to first

```
// Returns the sum of x and the first 
// element in arr
int add_to_first(int x, int arr[]) {
    int sum = x;sum + = arr[0];return sum;
}
----------
add_to_first:
  movl %edi, %eax
  addl (%rsi), %eax
  ret
```
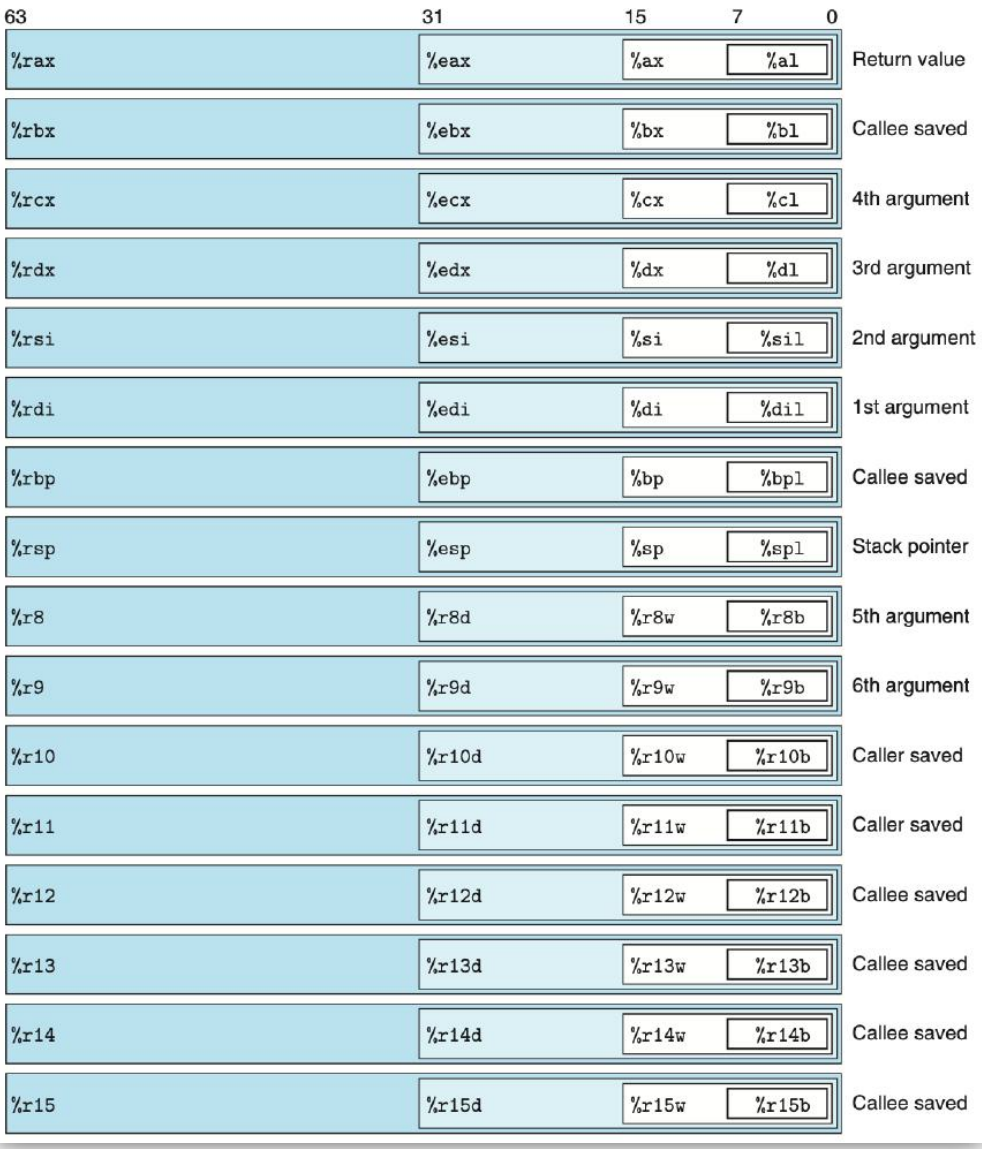

51

## Code Reference: full divide

// Returns x/y, stores remainder in location stored in remainder\_ptr **long** full\_divide(**long** x, **long** y, **long** \*remainder\_ptr) { **long** quotient =  $x / y$ ; 63 31 15  $\overline{7}$  $\Omega$ **long** remainder = x % y;  $\gamma$ rax  $\%ax$  $%a1$ Return value %eax \*remainder  $ptr = remainder;$  $\frac{\partial}{\partial x}$ %ebx  $\%$ bx  $%b1$ Callee saved **return** quotient;  $\gamma$ rcx %ecx  $\chi_{\text{CX}}$  $\frac{7}{6}$ cl 4th argument }  $\frac{9}{x}$ dx %edx  $\frac{9}{4}dx$  $\%$ dl 3rd argument -------  $\gamma$ rsi %esi  $\frac{9}{2}$ si %sil 2nd argument

%rdi

full divide: movq %rdx, %rcx movq %rdi, %rax cqto idivq %rsi movq %rdx, (%rcx) ret

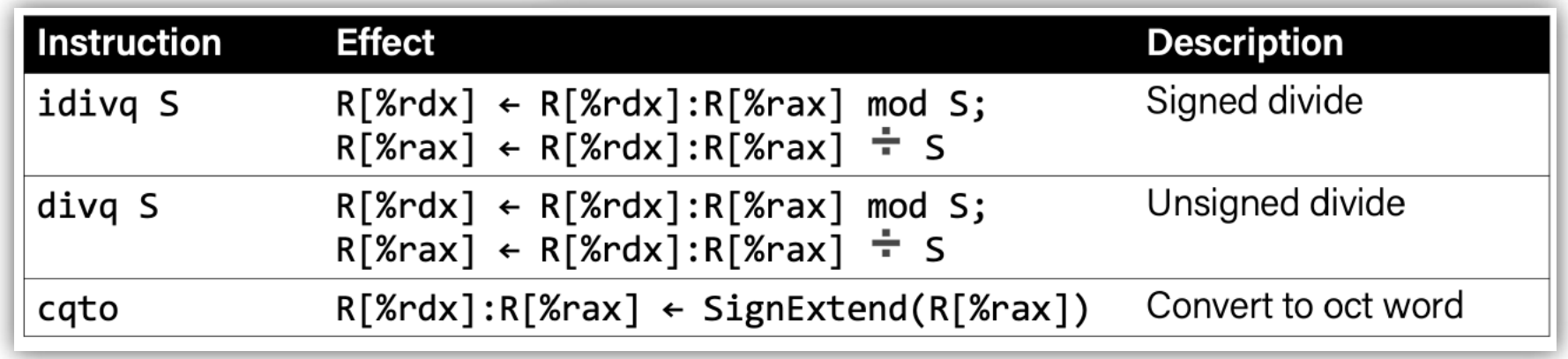

%edi

%di

%dil

1st argument

### Assembly Exercise 1

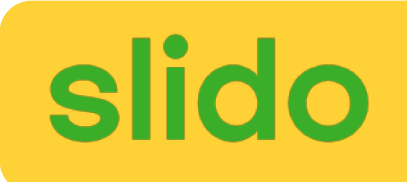

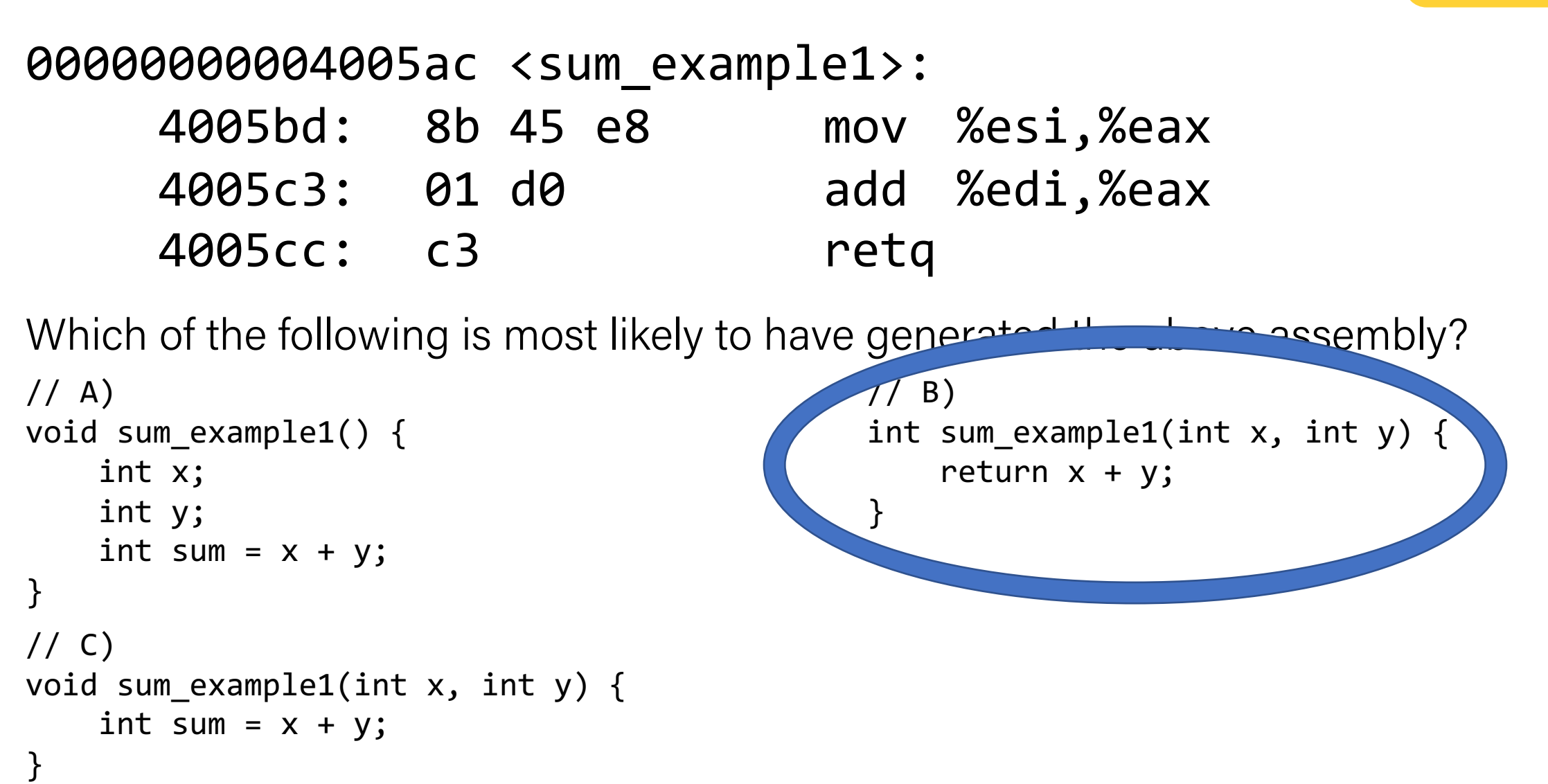

### Assembly Exercise 2

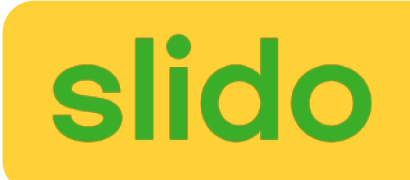

0000000000400578 <sum\_example2>:

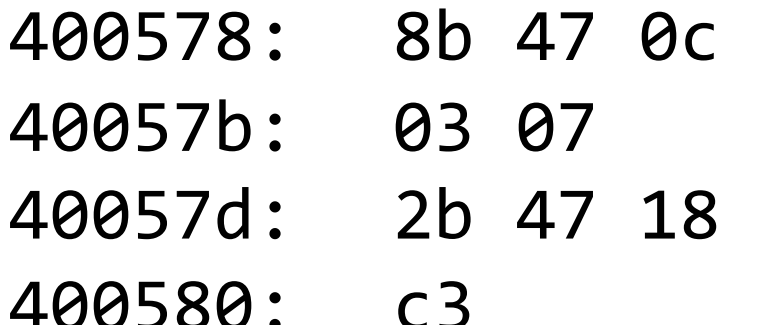

mov 0xc(%rdi),%eax add (%rdi),%eax sub 0x18(%rdi),%eax retq

```
int sum example2(int arr[]) {
    int sum = 0;
    sum + = arr[0];sum += arr\lceil 3 \rceil;
    sum - arr[6];
    return sum;
```
}

What location or value in the assembly above represents the C code's **sum** variable?

### Assembly Exercise 3

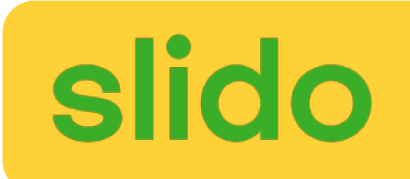

0000000000400578 <sum\_example2>:

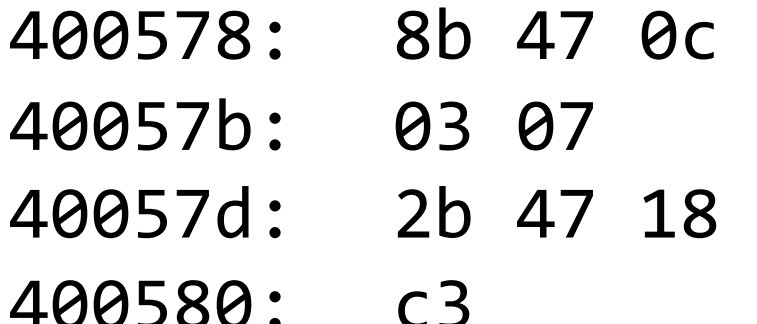

mov 0xc(%rdi),%eax add (%rdi),%eax sub 0x18(%rdi),%eax retq

```
int sum example2(int arr[]) {
    int sum = 0;
    sum + = arr[0];sum += arr\lceil 3 \rceil;
    sum - arr[6];
    return sum;
```
}

What location or value in the assembly code above represents the C code's **6** (as in **arr[6]**)?

## Our First Assembly

```
int sum_array(int arr[], int nelems) {
   int sum = 0;
   for (int i = \theta; i < nelems; i++) {
       sum += arr\lceil i \rceil;
   }
   return sum;
}<br>}
```
We're 1/2 of the way to understanding assembly! **What looks understandable right now?**

#### **00000000004005b6 <sum\_array>:**

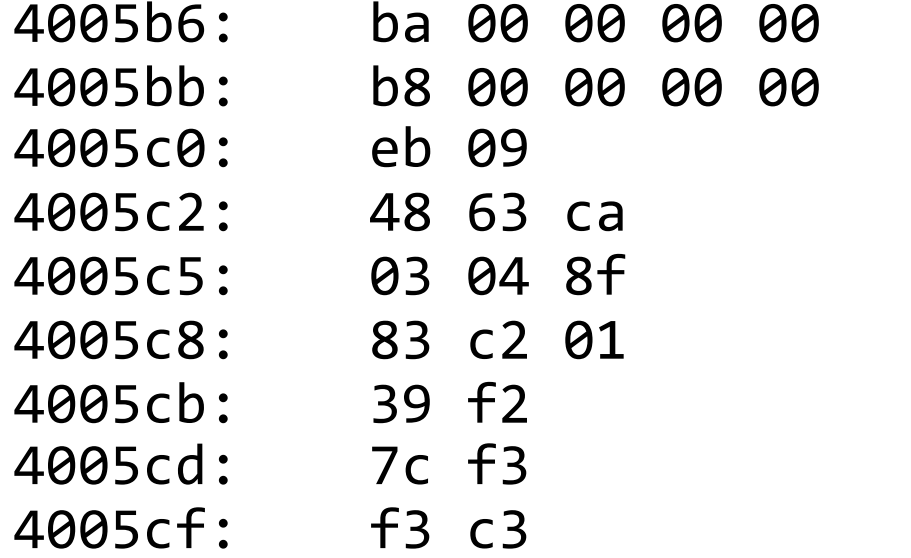

```
mov $0x0,%edx
mov $0x0, %eax
jmp 4005cb <sum_array+0x15>
movslq %edx, %rcx
add (Xrdi, Xrcx,4), Xearadd $0x1, %edx
4005cb: 39 f2 cmp %esi,%edx
jl 4005c2 <sum_array+0xc>
repz retq
```
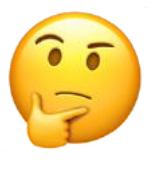

## A Note About Operand Forms

- Many instructions share the same address operand forms that **mov** uses.  $-$  E.g. 7(%rax, %rcx, 2).
- These forms work the same way for other instructions, e.g. sub:
	- $-$  sub 8(%rax,%rdx),%rcx -> Go to  $8 +$ %rax + %rdx, subtract what's there from %rcx
- The exception is **lea**:
	- It interprets this form as just the calculation, *not the dereferencing*
	- $-$  lea 8(%rax,%rdx),%rcx -> Calculate  $8 +$ %rax  $+$ %rdx, put it in %rcx

## Recap

- Recap: mov so far
- Data and Register Sizes
- The lea Instruction
- Logical and Arithmetic Operations
- Practice: Reverse Engineering

**Next Time:** *control flow in assembly (while loops, if statements, and more)*